## Cheatography

## Hocon & SQL Cheat Sheet Cheat Sheet by [hreffie](http://www.cheatography.com/hreffie/) via [cheatography.com/195051/cs/40781/](http://www.cheatography.com/hreffie/cheat-sheets/hocon-and-sql-cheat-sheet)

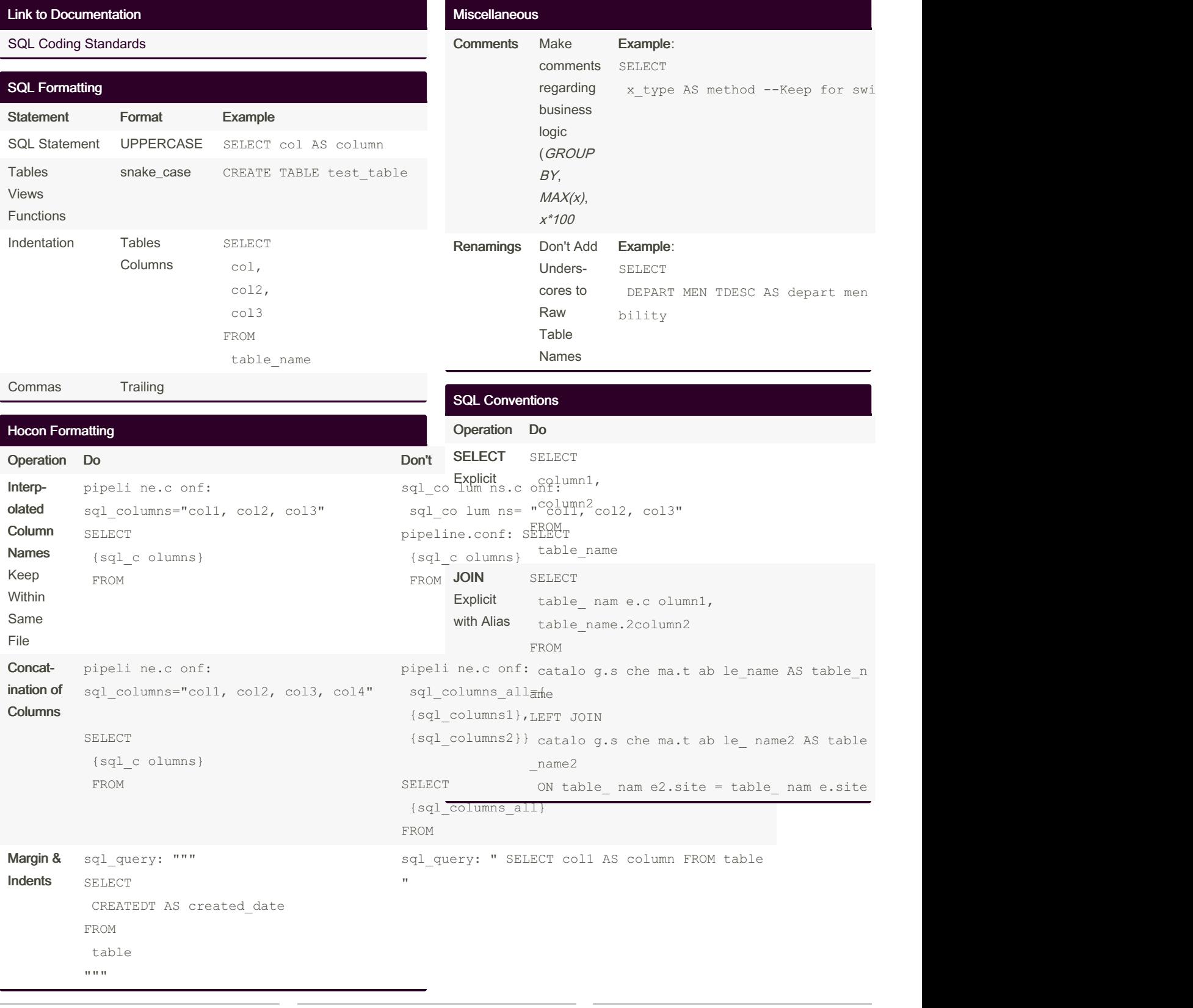

By hreffie [cheatography.com/hreffie/](http://www.cheatography.com/hreffie/)

Not published yet. Last updated 12th October, 2023. Page 1 of 1.

Sponsored by Readable.com Measure your website readability! <https://readable.com>